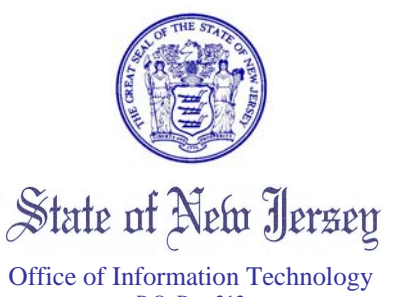

P.O. Box 212 Trenton, New Jersey 08625-0212

27 October 2009

Jon S. Corzine Adel W. Ebeid *Governor Chief Technology Officer*

To: Users of 2002 and 1930's imagery hosted by OGIS From: NJ Office of Geographic Information Systems Subject: Retirement of ArcSDE image data, old Web Map Services

Due to improved technology, the Office of GIS has changed our preferred platform for Web Map Services (WMS) of imagery. We currently have in production a newer WMS containing layers for imagery of the following dates:

- 2007-2008 (Natural and Infrared)
- 2006
- 2002
- 1995-1997
- $-1930$ 's
- Historical Maps

The address for this WMS Server is<http://njwebmap.state.nj.us/njimagery>(updated October 2009.)

Detailed connection information is available at [https://njgin.state.nj.us/NJ\\_NJGINExplorer/jviewer.jsp?pg=wms\\_instruct](https://njgin.state.nj.us/NJ_NJGINExplorer/jviewer.jsp?pg=wms_instruct) and in metadata records on NJGIN Explorer for the individual WMS layers.

As a result of this change, **the following are scheduled to be retired on or after December 31, 2009**:

•ArcSDE instances gisdata4.oit.state.nj.us and gistestdata4.oit.state.nj.us. Imagery currently stored in ArcSDE **will no longer be available via ArcSDE** connection by Garden State Network desktop clients (e.g. state employees using ArcMap), or by intranet or internet applications. The data layers involved are: WEBMAP.IMG1930, 2002 orthophotos (WEBMAP.ORTHO\_NEWJERSEY\_1, WEBMAP.ORTHO\_NEWJERSEY\_2, WEBMAP.ORTHO\_NEWJERSEY\_3, WEBMAP.ORTHO\_NEWJERSEY\_4, WEBMAP.ORTHO\_NEWJERSEY\_5, WEBMAP.ORTHO\_NEWJERSEY\_6), WEBMAP.NJ100MLAT. All users should begin now to switch to using the new WMS layers for the first seven of these. ArcIMS applications hosted by OGIS will be switched to the new WMS. There is no current replacement for WEBMAP.NJ100MLAT; please contact the Office of GIS [\(njgin@oit.state.nj.us\)](mailto:njgin@oit.state.nj.us) if you are using this data set and will need a replacement source.

•Old WMS services for 2002 and 1930's imagery; these services are hosted via ArcIMS, drawing from the ArcSDE imagery. Connections look like [http://njgin.state.nj.us/NJ\\_OGC/wms/NJ\\_AirPhotos\\_2002\\_IS?](http://njgin.state.nj.us/NJ_OGC/wms/NJ_AirPhotos_2002_IS?) and [http://njgin.state.nj.us/NJ\\_OGC/wms/NJ\\_AirPhotos\\_1930\\_IS?](http://njgin.state.nj.us/NJ_OGC/wms/NJ_AirPhotos_1930_IS?) **Users should switch now** to the new WMS at <http://njwebmap.state.nj.us/njimagery> . See above for instructions.

Please note that ArcIMS services for these items will be continued; different technology will be used, but the connection information for the ArcIMS services should remain the same.